## **Выбор трека**

## **Заполни информацию внутри трека**

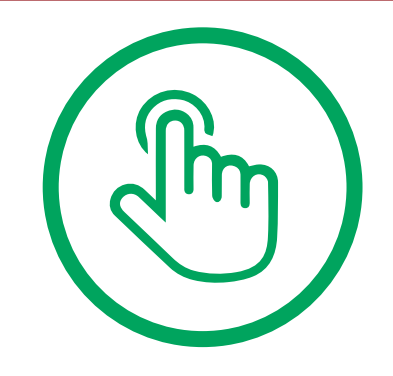

**Выбери один из треков Трудоустройство по специальности Трудоустройство не по специальности Продолжение обучения Самозанятость Открытие собственного дела Не определился**

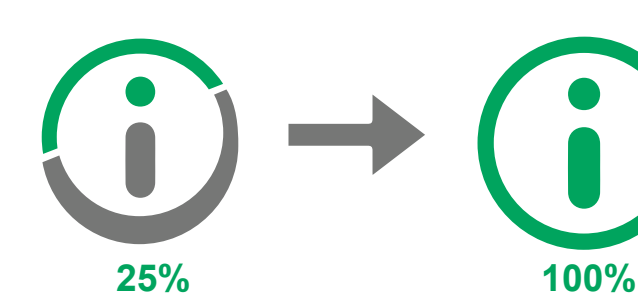

## **Мой карьерный трек**

**После того как ты определишься с треком, ты сможешь попасть на страницу мой карьерный трек, где сможешь остлеживать все свои передвижения по треку**

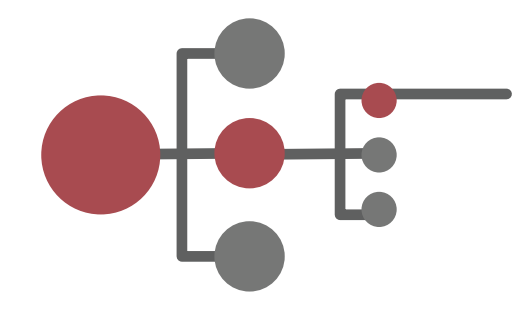

**Как только ты выберешь и пройдешь понравившиеся треки, тебе предстоит сделать окончательный выбор**

**Сделай выбор**

**ГОТОВО**